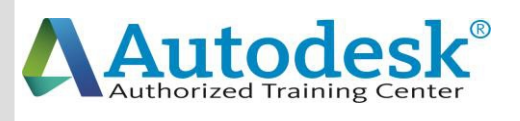

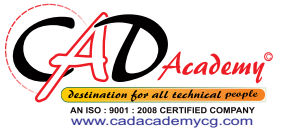

C

 $\Delta$ 

D

A

C

A

D

E

M

Y

# **Syllabus of Revit Architectural**

### **Day-1**

 $\bigcap$ 

 $\blacktriangle$ 

D

A

C

l)

M

Y

**Exploring user interface, Revit Architecture basics, creating and modifying creating and modifying walls. levels and**

#### **Day-2**

**About element properties, about component families, adding and modifying floors, doors, windows.**

#### **Day-3**

**Adding and modifying roofs (soffit, footprint, extrusion) and creating openings.**

#### **Day-4**

**Presenting the building plan, filled region, color legend and using text and dimensions.**

#### A **Day-5**

**Adding and modifying stairs, railing, ramps.**

**Import and export.**

**Revision & test.**

#### E **Day-6**

**Using materials, textures and creating renderings.**

**Creating exterior view (Topo surface, sub-region, building pad, etc.)**

# **CAD Academy**.

H.Office: 146 New Civic Centre, BHILAI-490006(INDIA) Phone: +91 788 4062175, Toll Free: 18001211175, email: nitin.pandya@cadacademycg.com

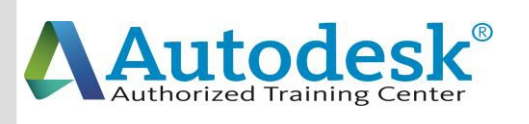

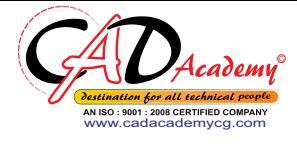

C

 $\blacktriangle$ 

D

A

C

A

l)

E

M

Y

### **Day-7**

 $\mathcal C$ 

A

D

**Creating interior views (use of lights and ceilings etc.)**

**Revision and test.**

# **Day-8**

**Massing and its applications.**

**Sheet layout, detailing and drafting.**

# A

 $\mathsf C$ 

A

E

M

Y

**Construction documentation. Revision and test.**

### **Day-10**

**Day-9**

**Using walkthroughs.**

**Using sun and shadow settings, managing images.**

# l)

## **Day-11**

**Brushing up and time for model.**

**Revision & test.**

# **Day-12**

**Adding and modifying curtain walls. Using editing commands.**

# **CAD Academy**.

H.Office: 146 New Civic Centre, BHILAI-490006(INDIA) Phone: +91 788 4062175, Toll Free: 18001211175, email: nitin.pandya@cadacademycg.com